## **REGIONE EMILIA-ROMAGNA – DELEGAZIONE PRESSO L'UE**

## **Vademecum per l'accesso alla virtual room (Lifesize)**

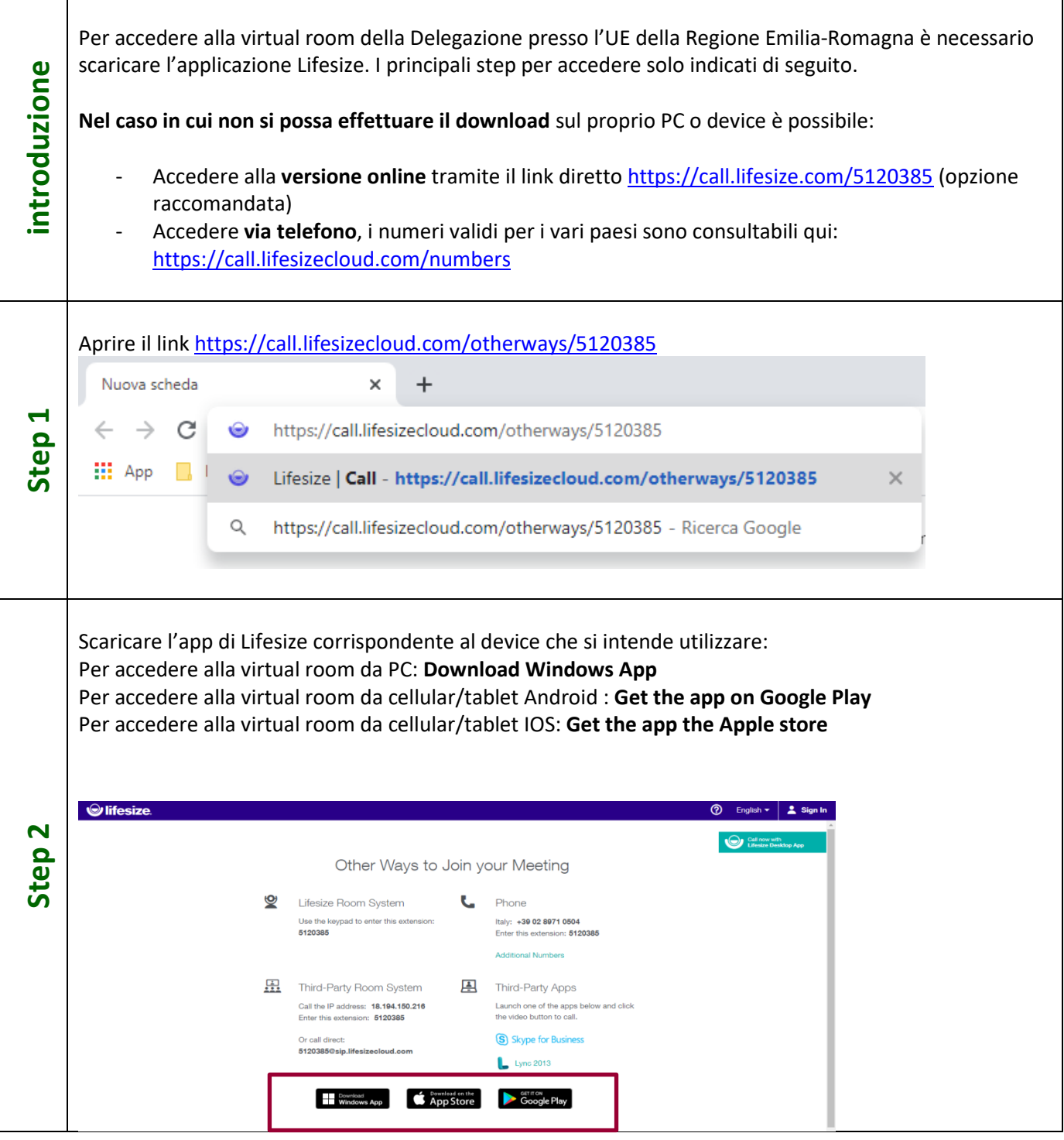

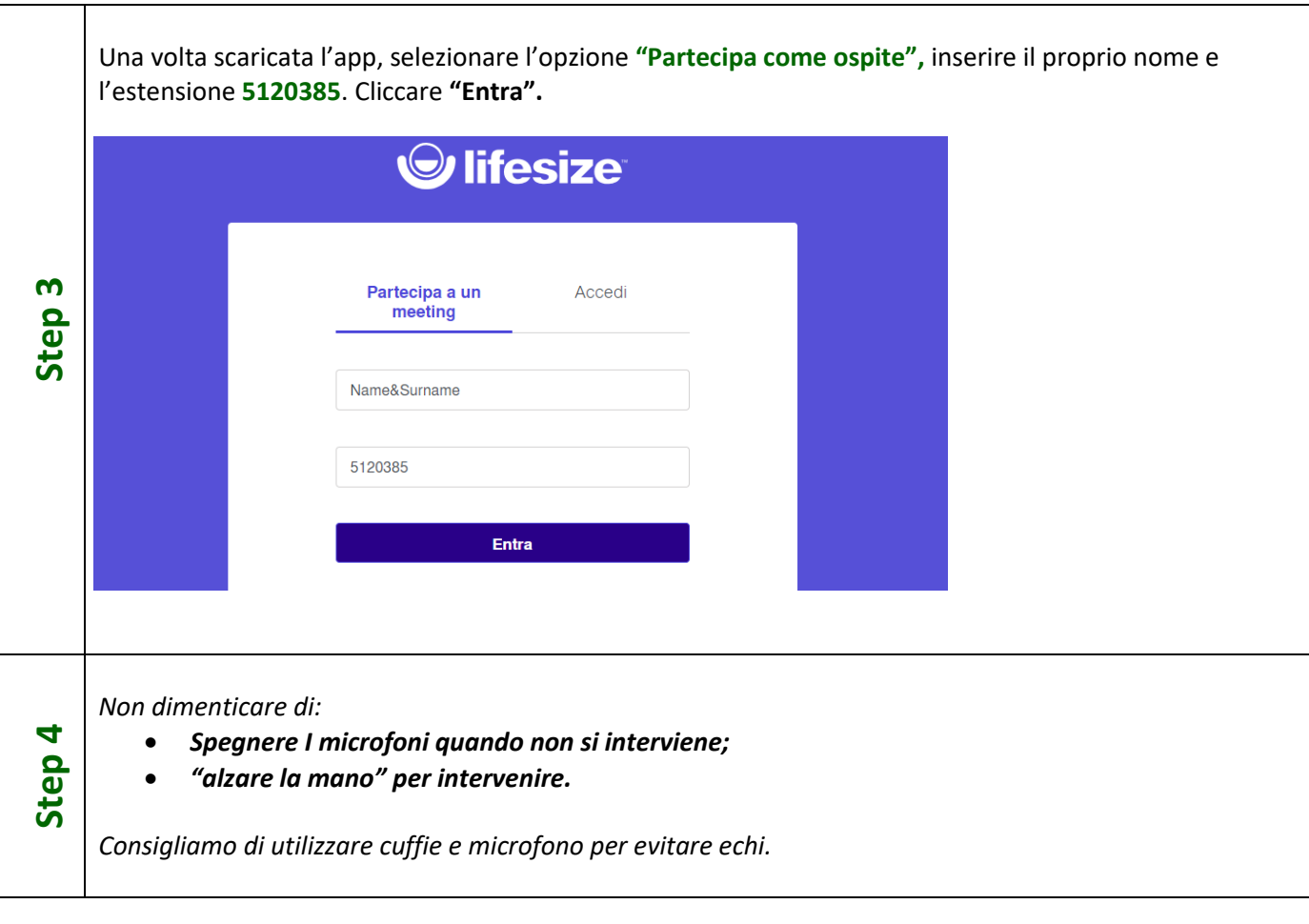